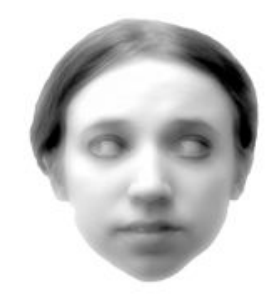

# Ghost Gaze

Real Time Algorithms

# Project Draft

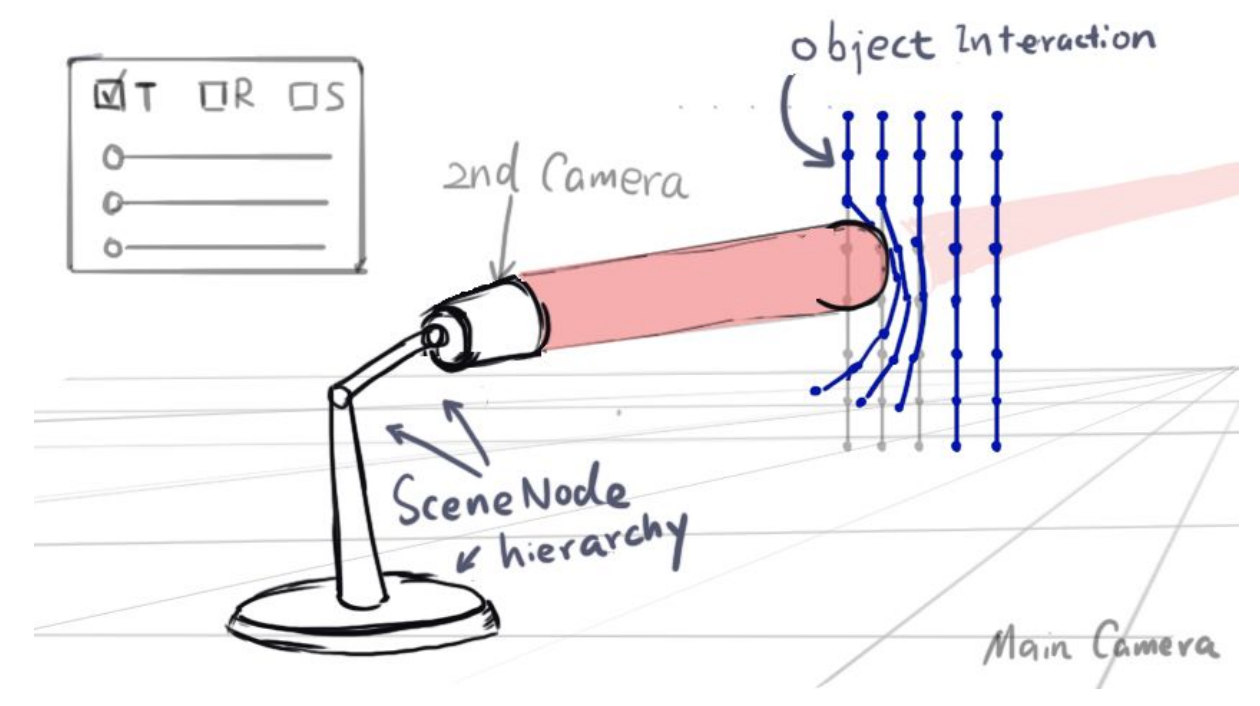

Object interacts (pushed away) where the lamp looks at.

#### Where is the ghost?

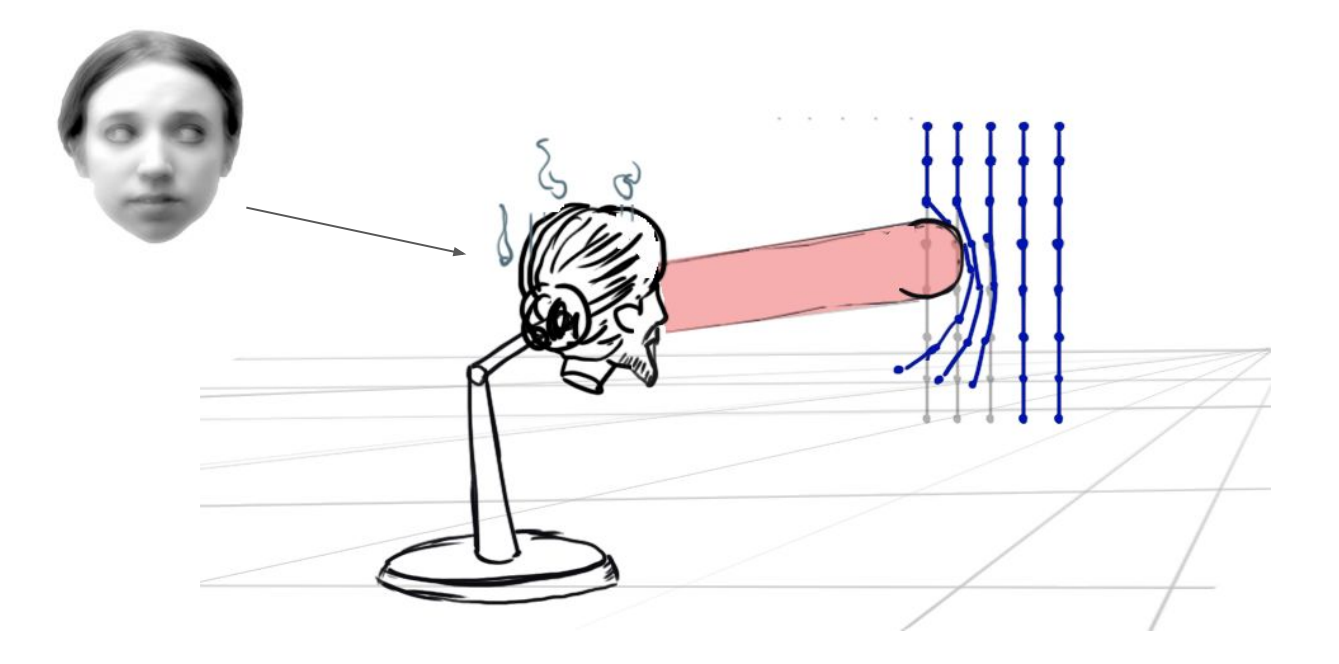

We will replace the lamp with a **ghost**. It looks fun!

# Technology Demo

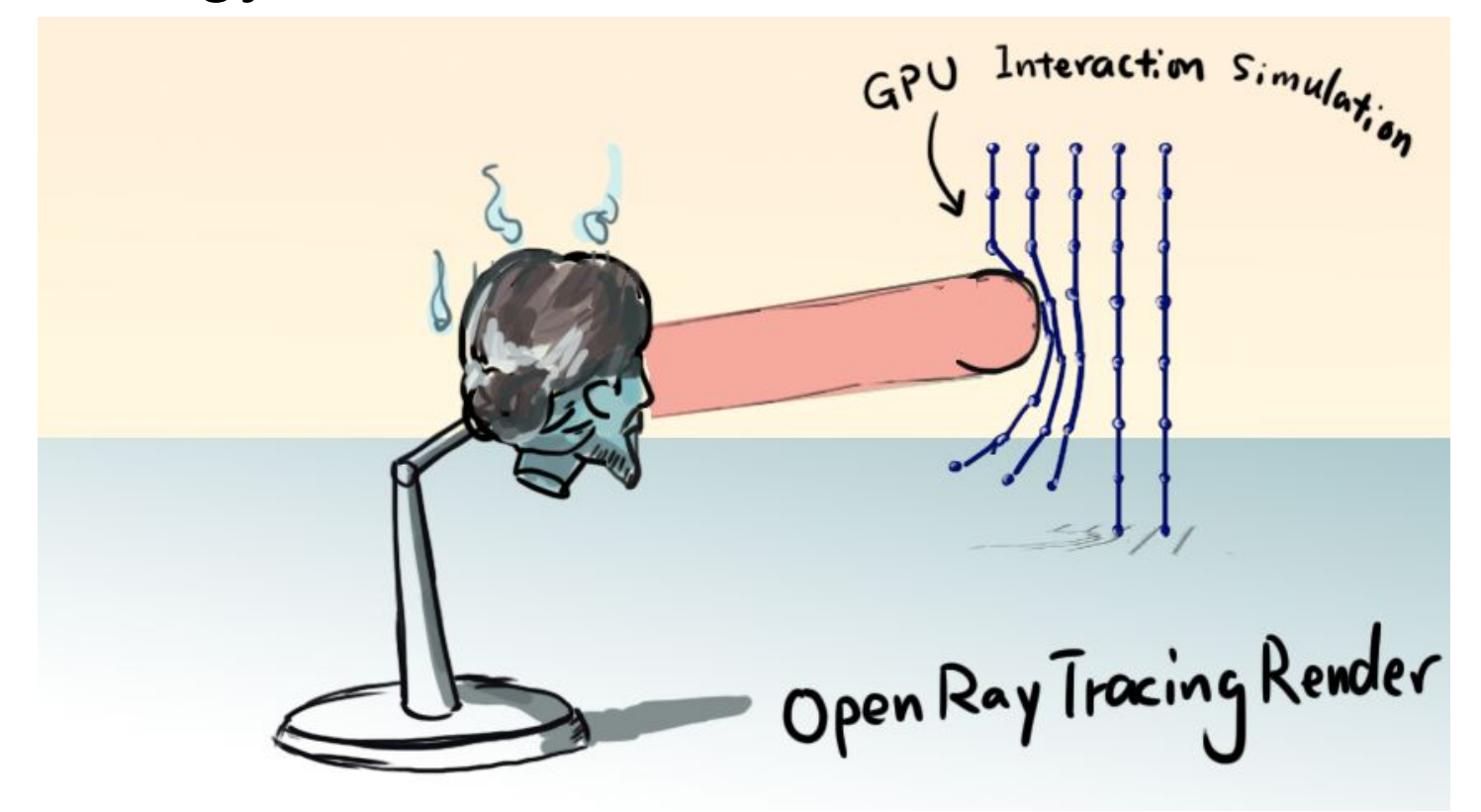

#### CPU vs GPU

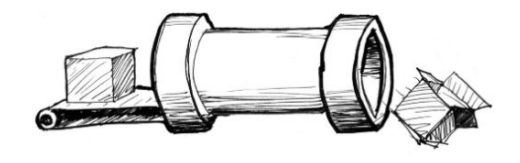

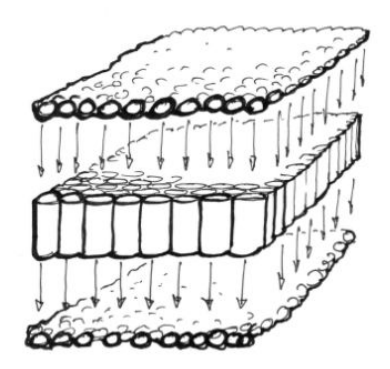

**CPU** Discrete asynchronous executions

**GPU** Microprocessors running in parallel

### Real Time Ray Tracing

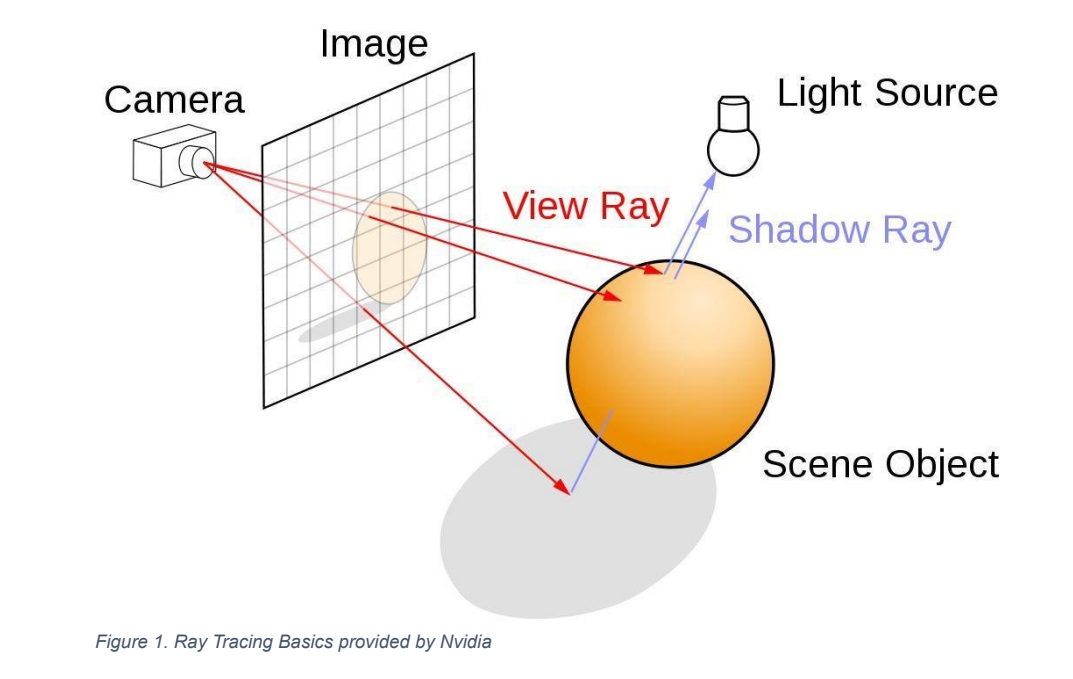

Ray tracing will be used to render the geometry in the scene.

# Ray Tracing Pipeline

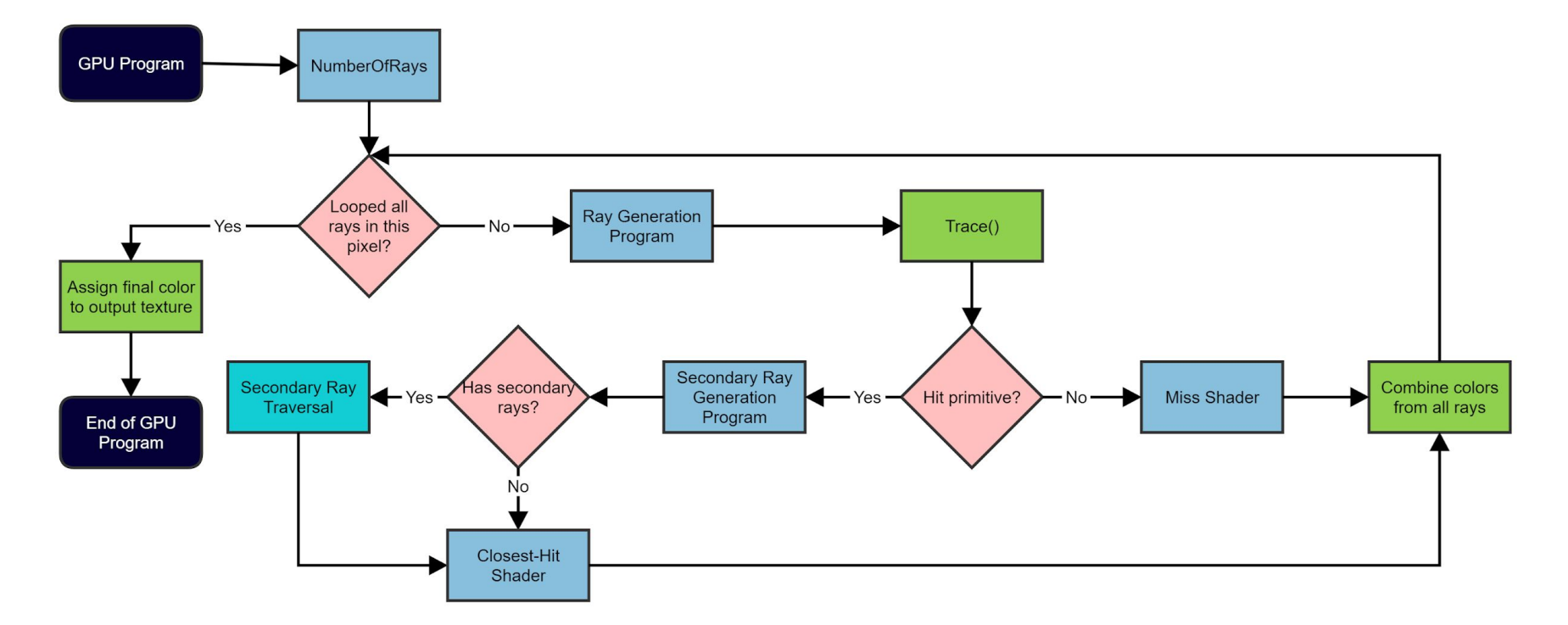

#### Real Time Simulation

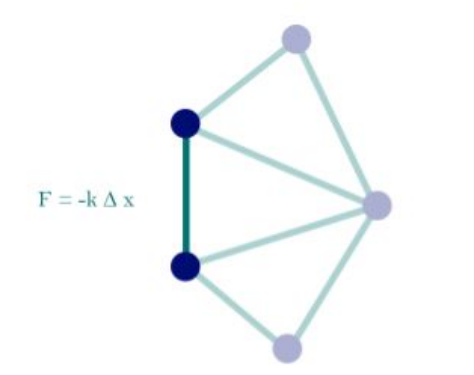

**Figure1. Simulation Model** 

while(i < max\_itterations): Calculate f (gravity, Hooke's law, relative velocity); Calculate  $a1$ ,  $a2$ ;  $a = f/m$ ; Calculate  $v1$ ,  $v2$ ;  $v = v + a$ ; (Euler's method) Calculate  $p1$ ,  $p2$ ;  $p = p + v$ ; (Euler's method)  $i++j$ 

## Real Time Simulation

 $\bullet$   $\bullet$ 

 $\bullet$   $\bullet$ 

 $\frac{1}{2}$ 

 $\bullet$  $\bullet$  **Hair Simulation:** 

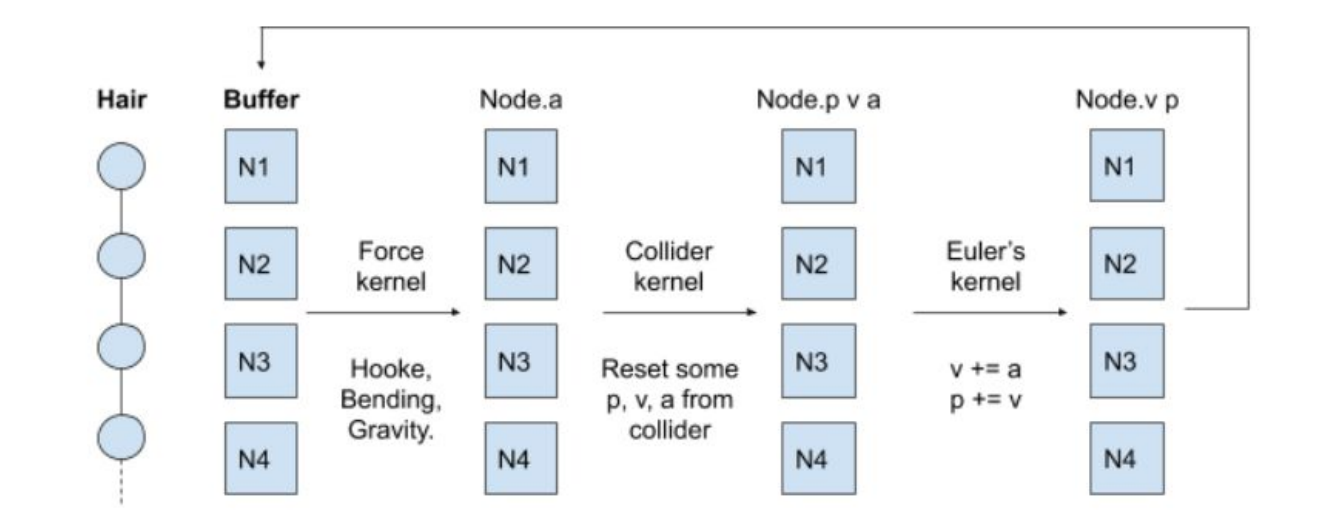

NodeStruct {  $p(x, y)$ ,  $v(x, y)$ ,  $a(x, y)$  }

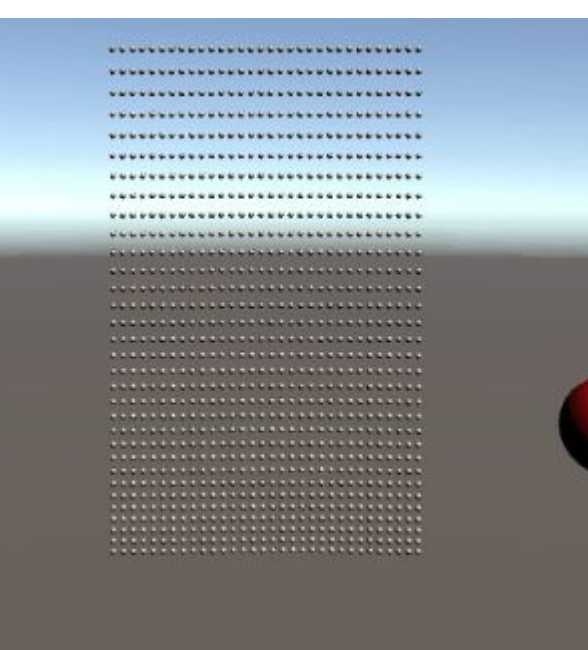

ЬJ

### Task Breakdown

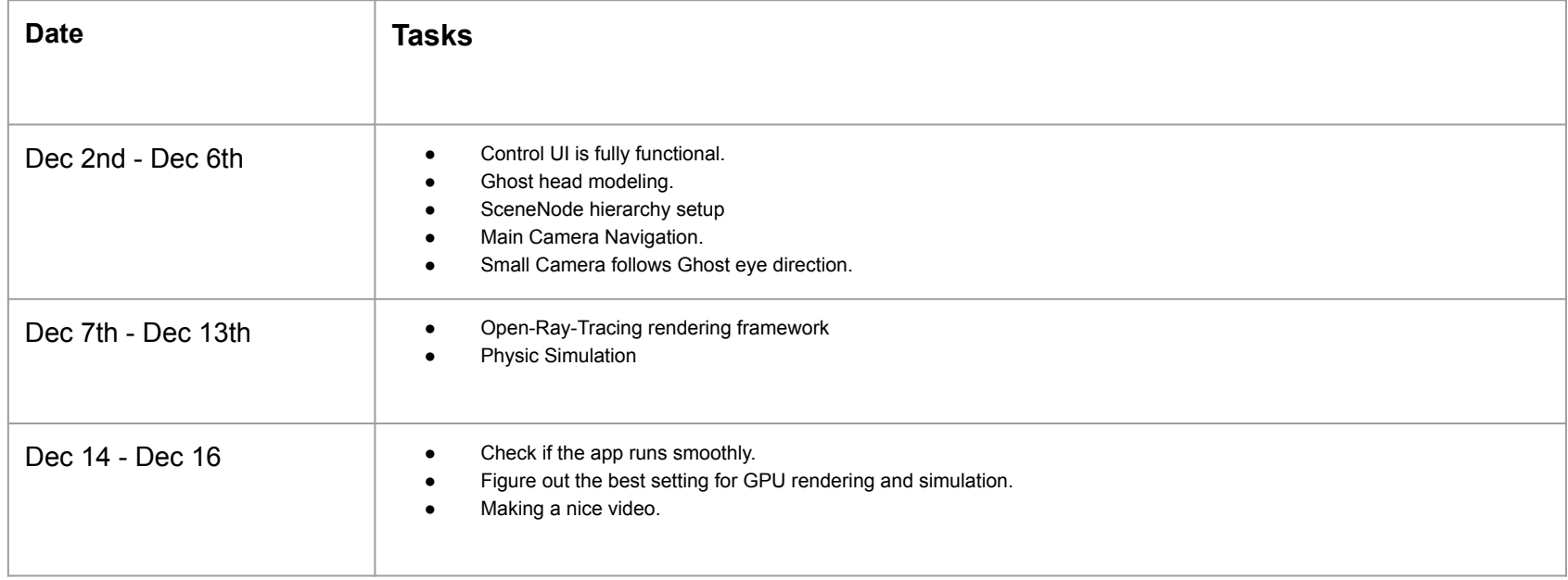